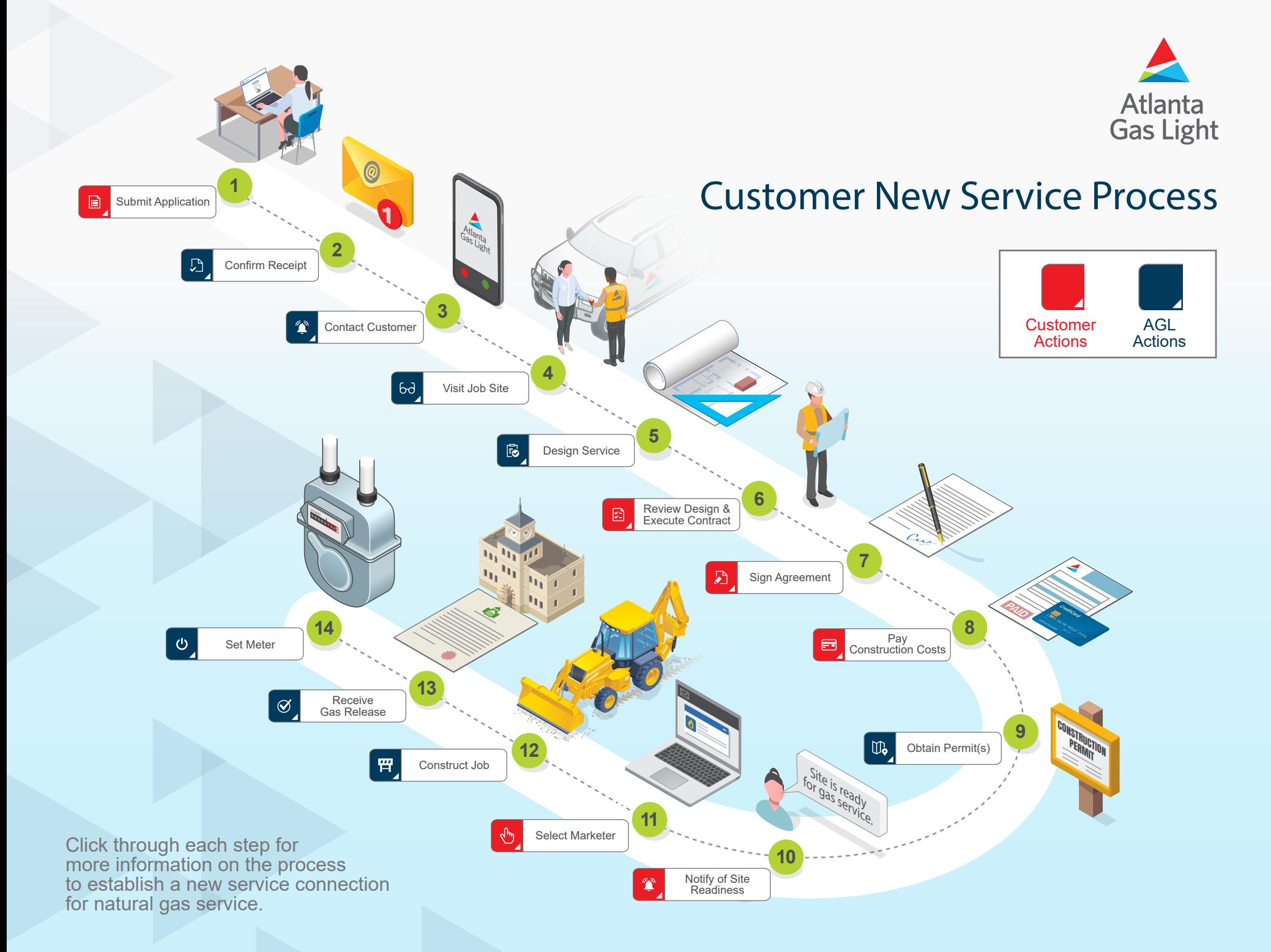

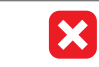

## Submit Application

**1**

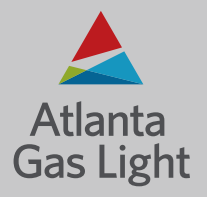

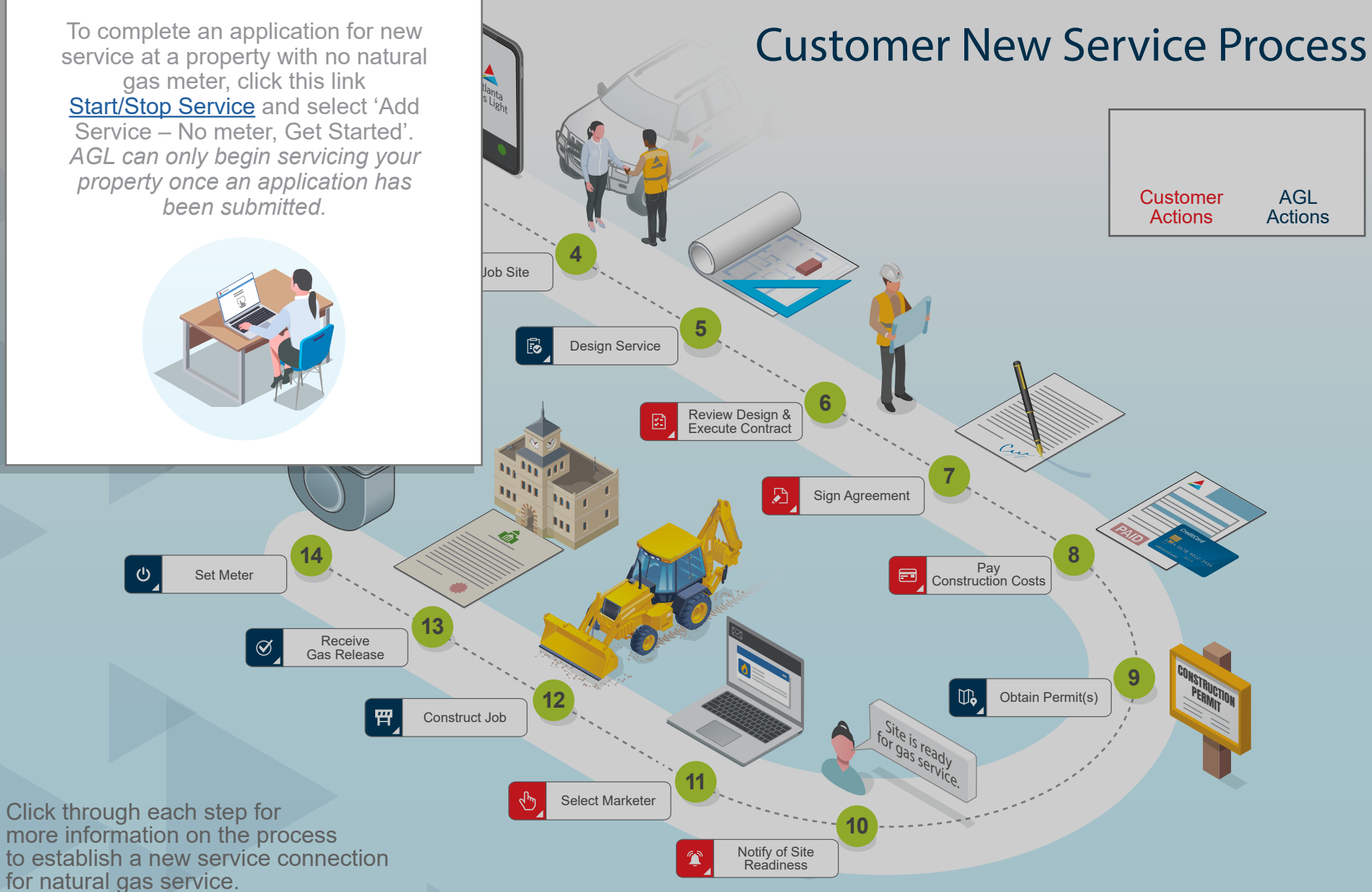

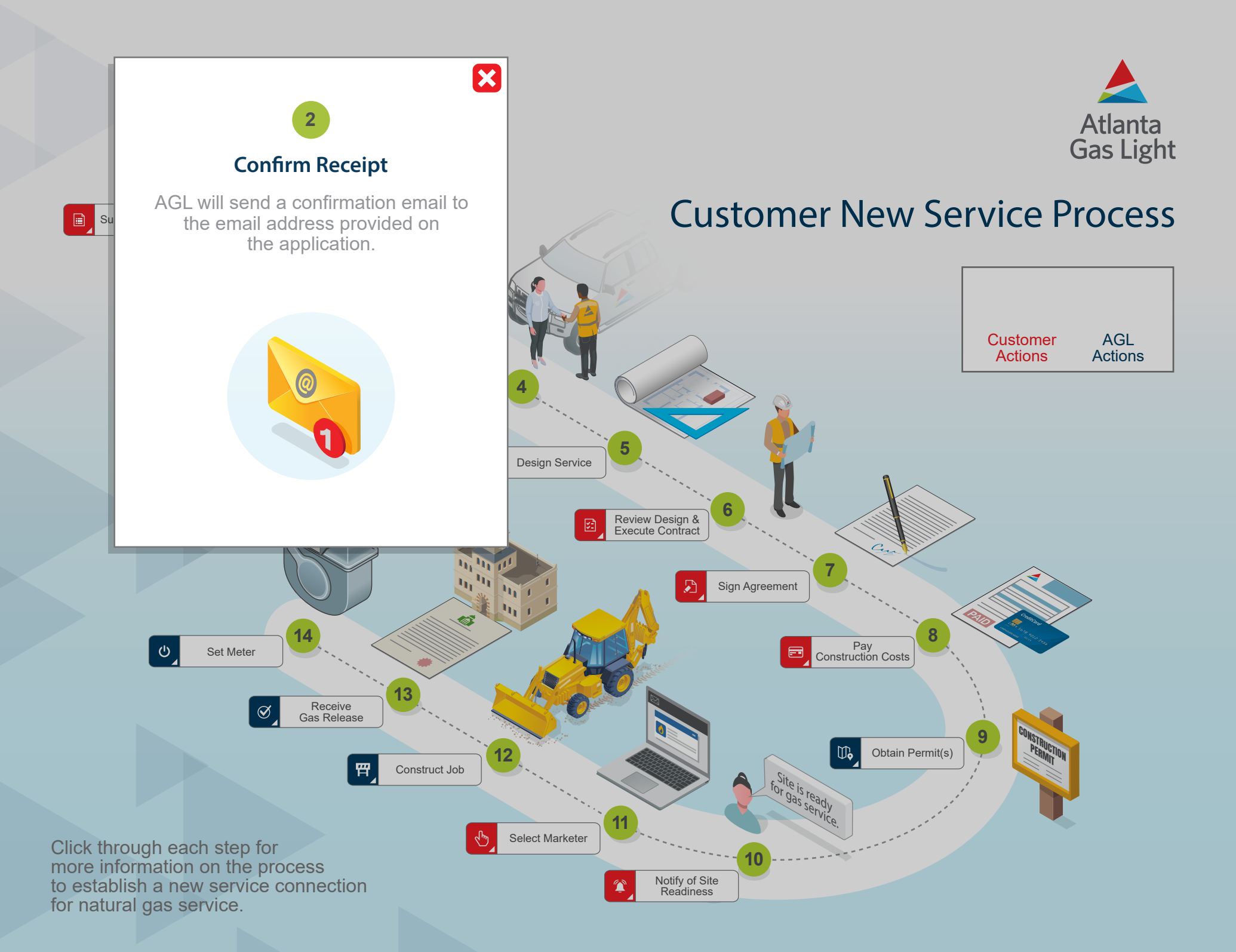

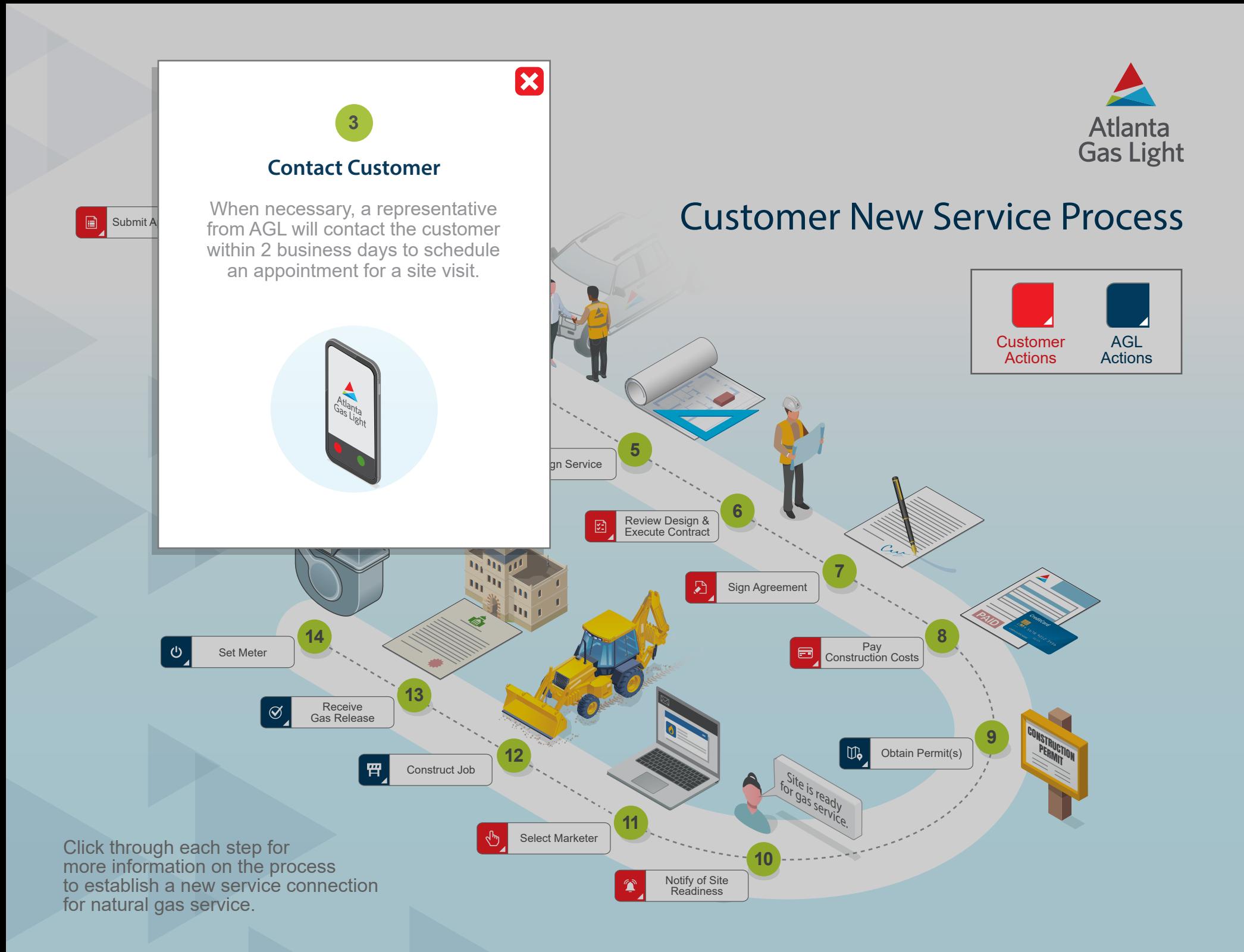

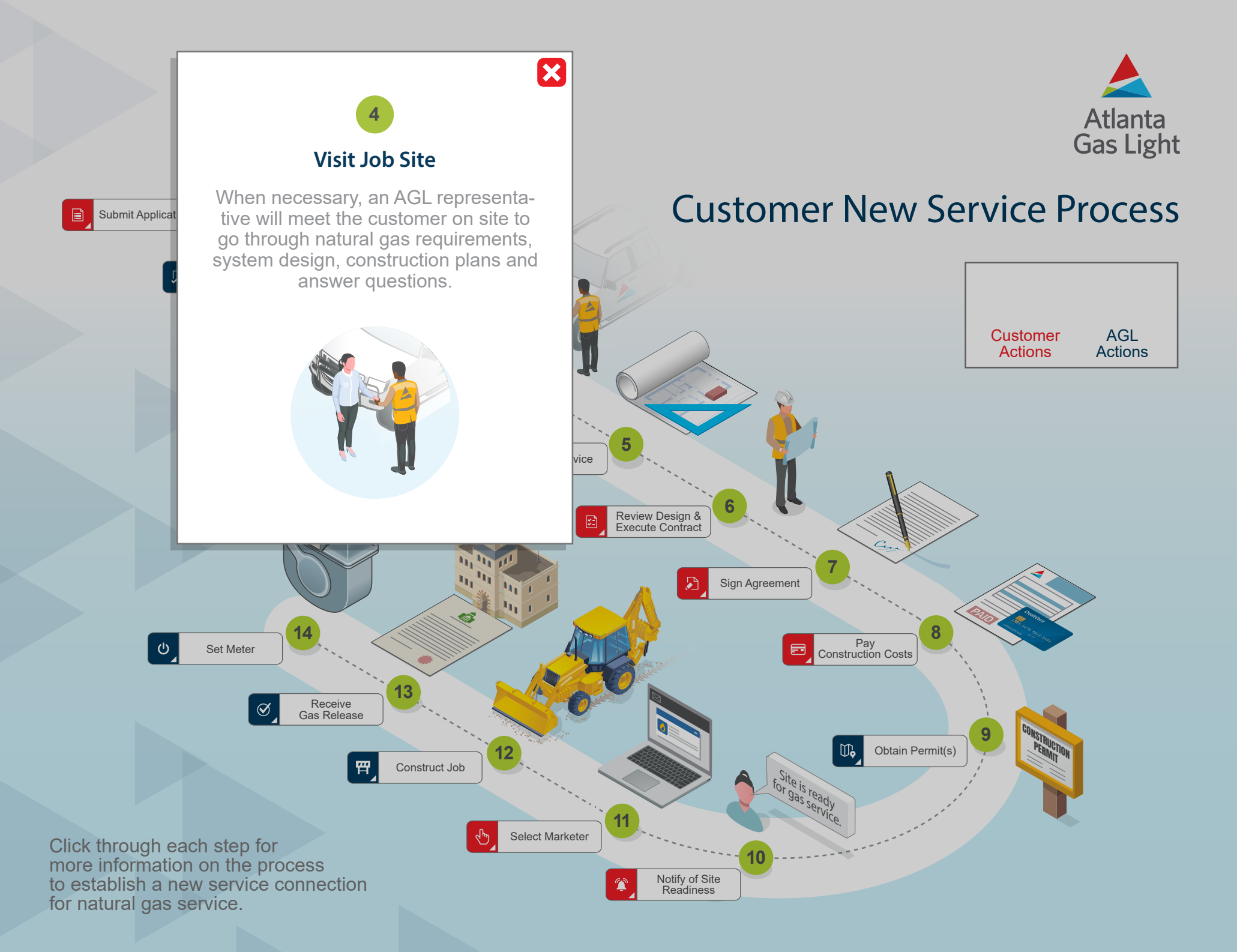

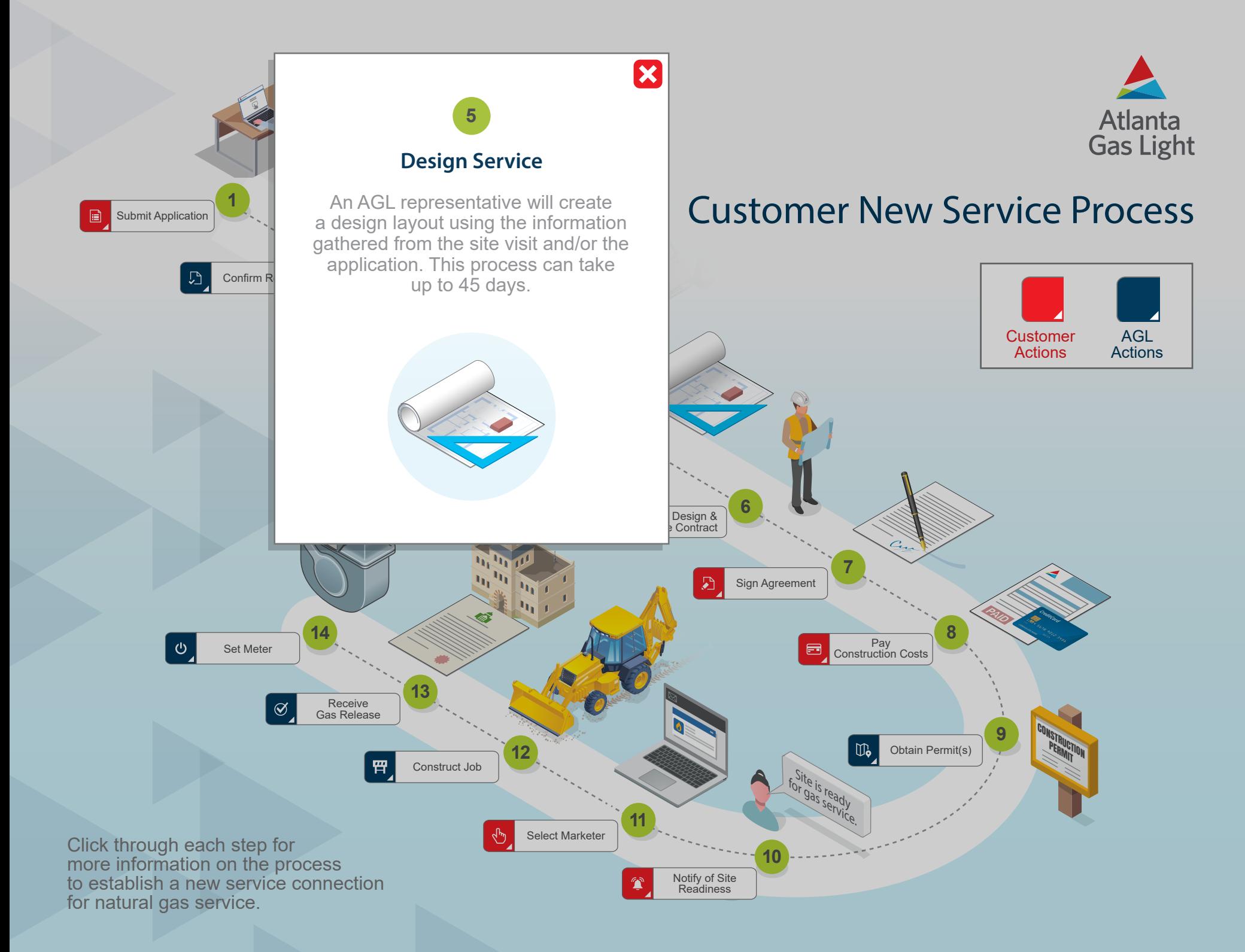

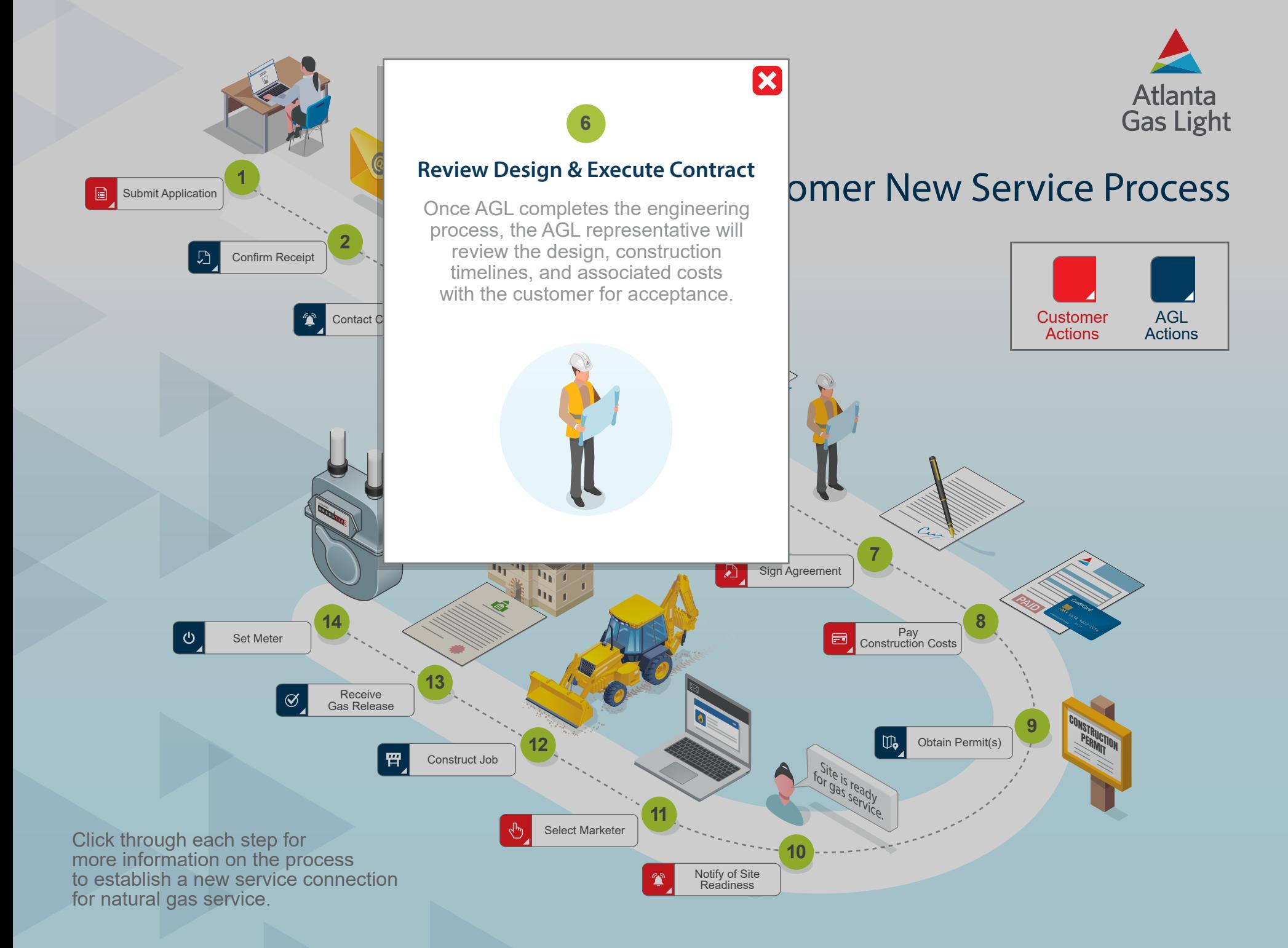

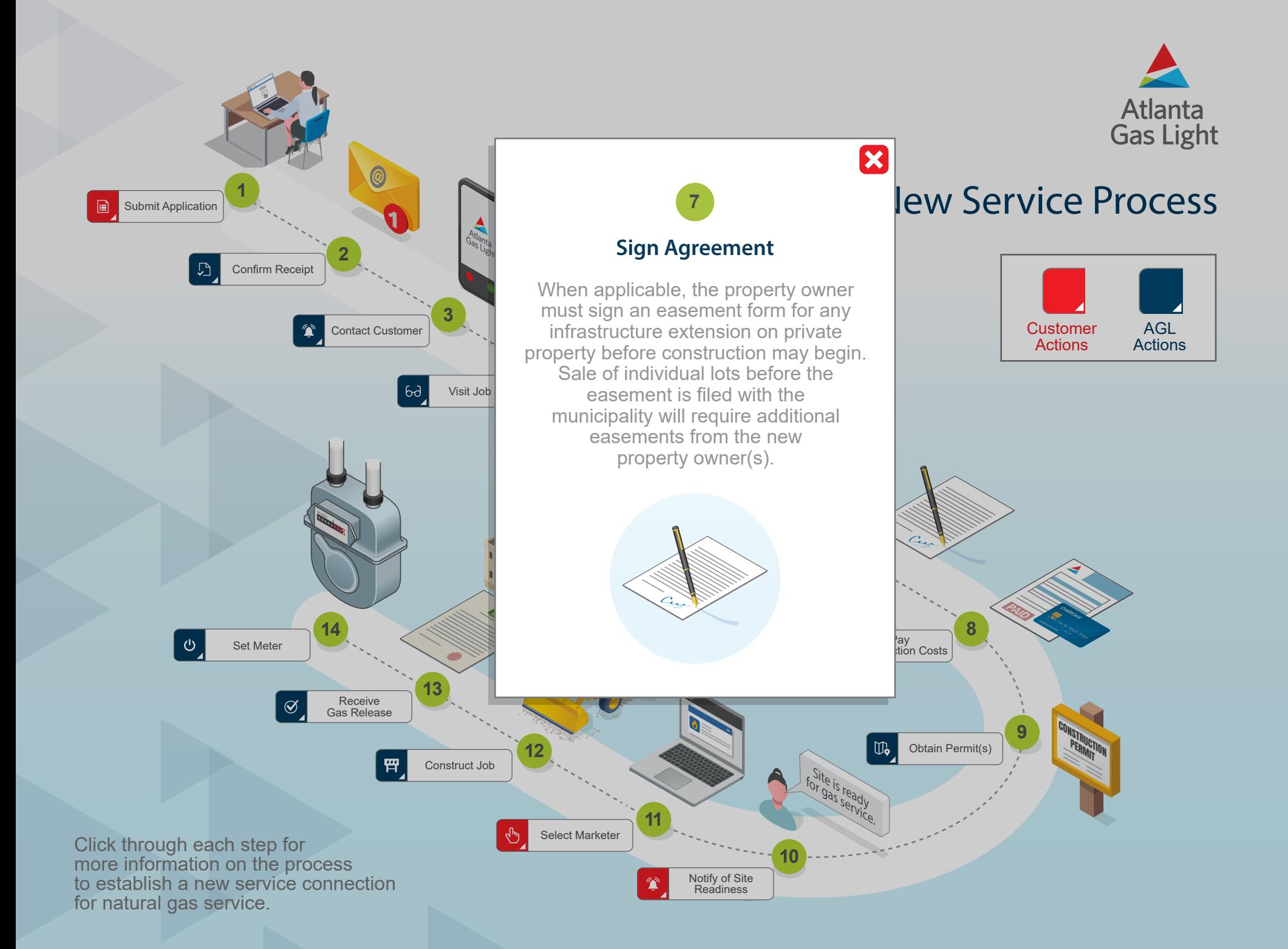

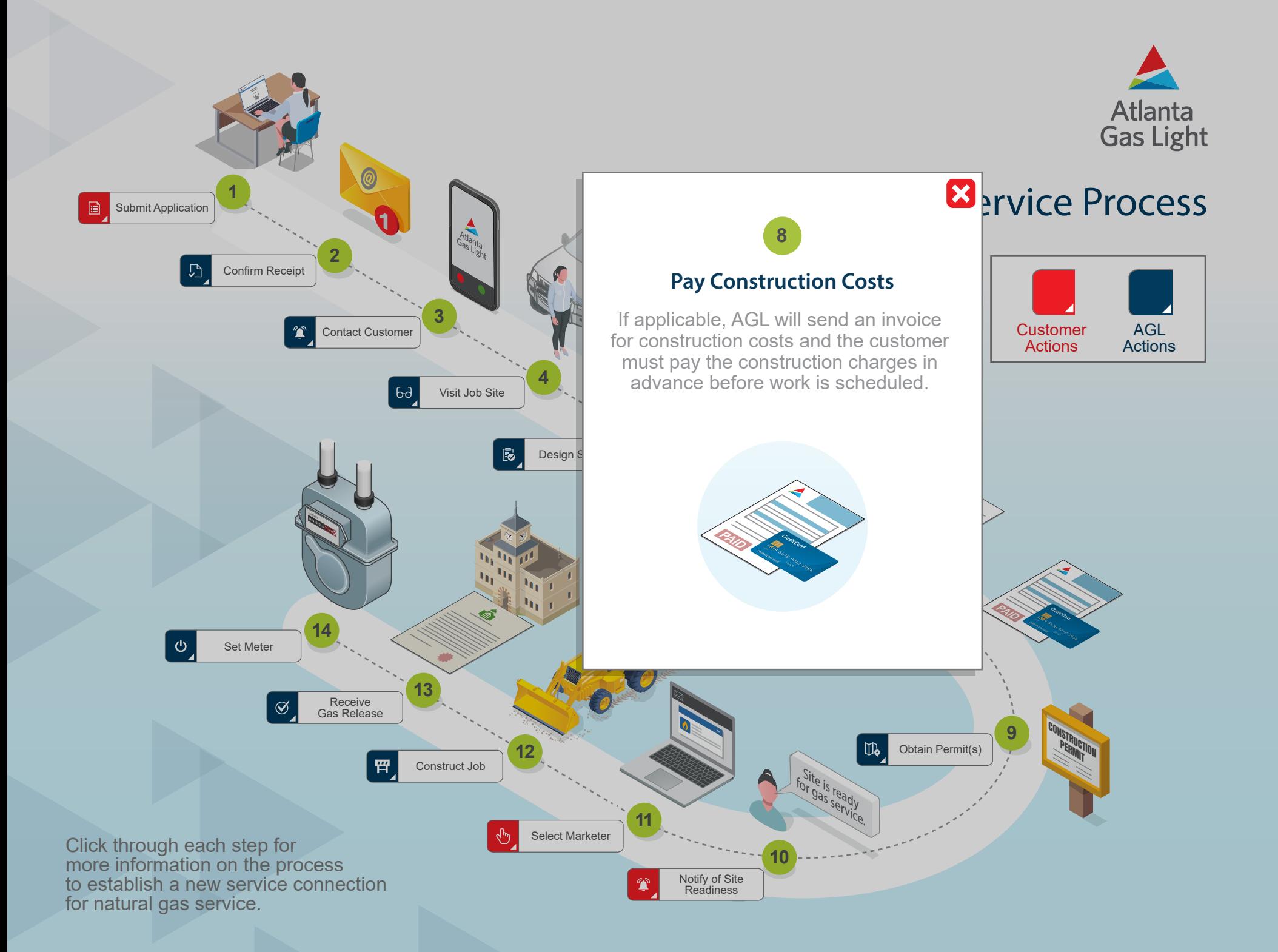

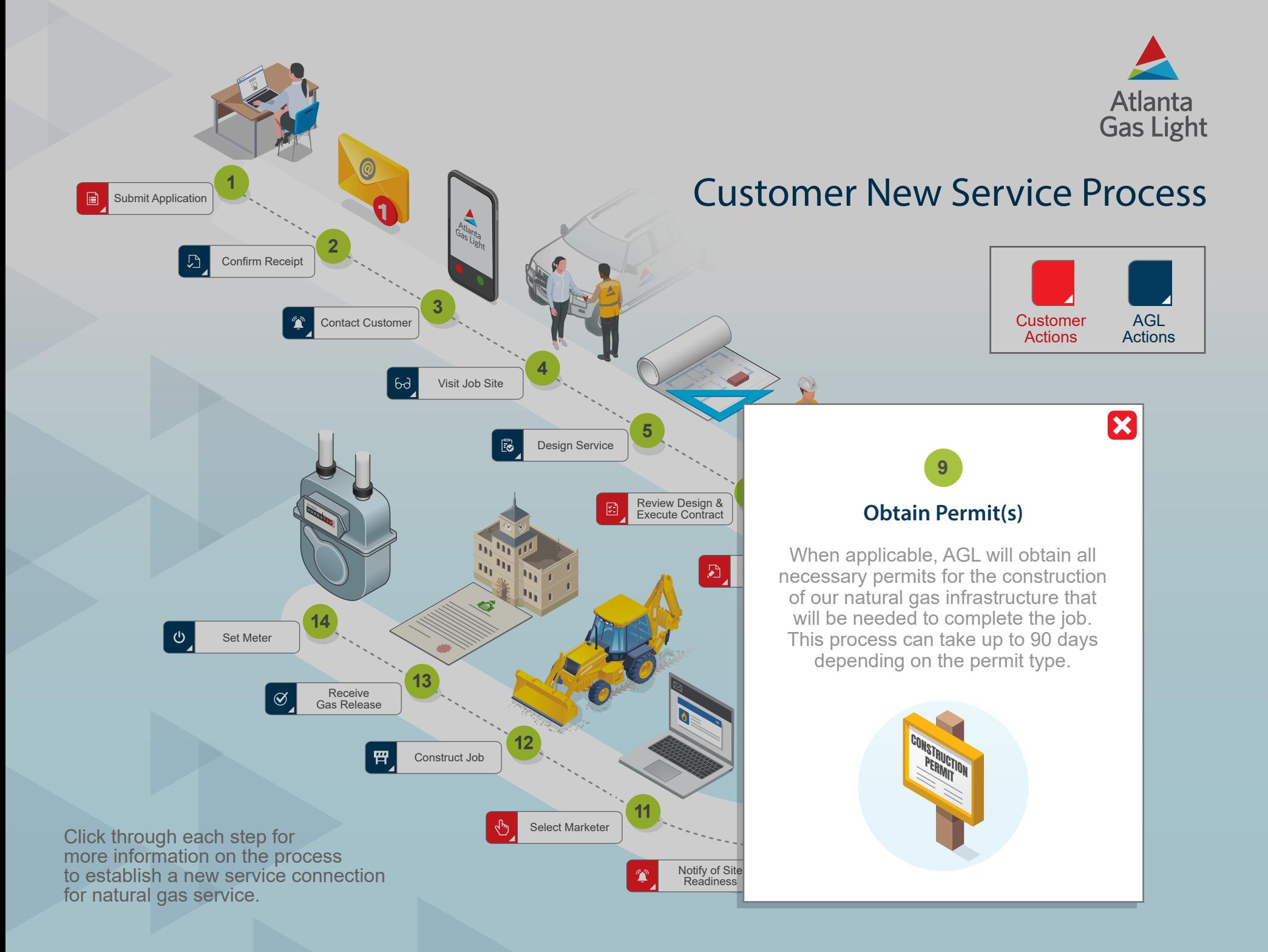

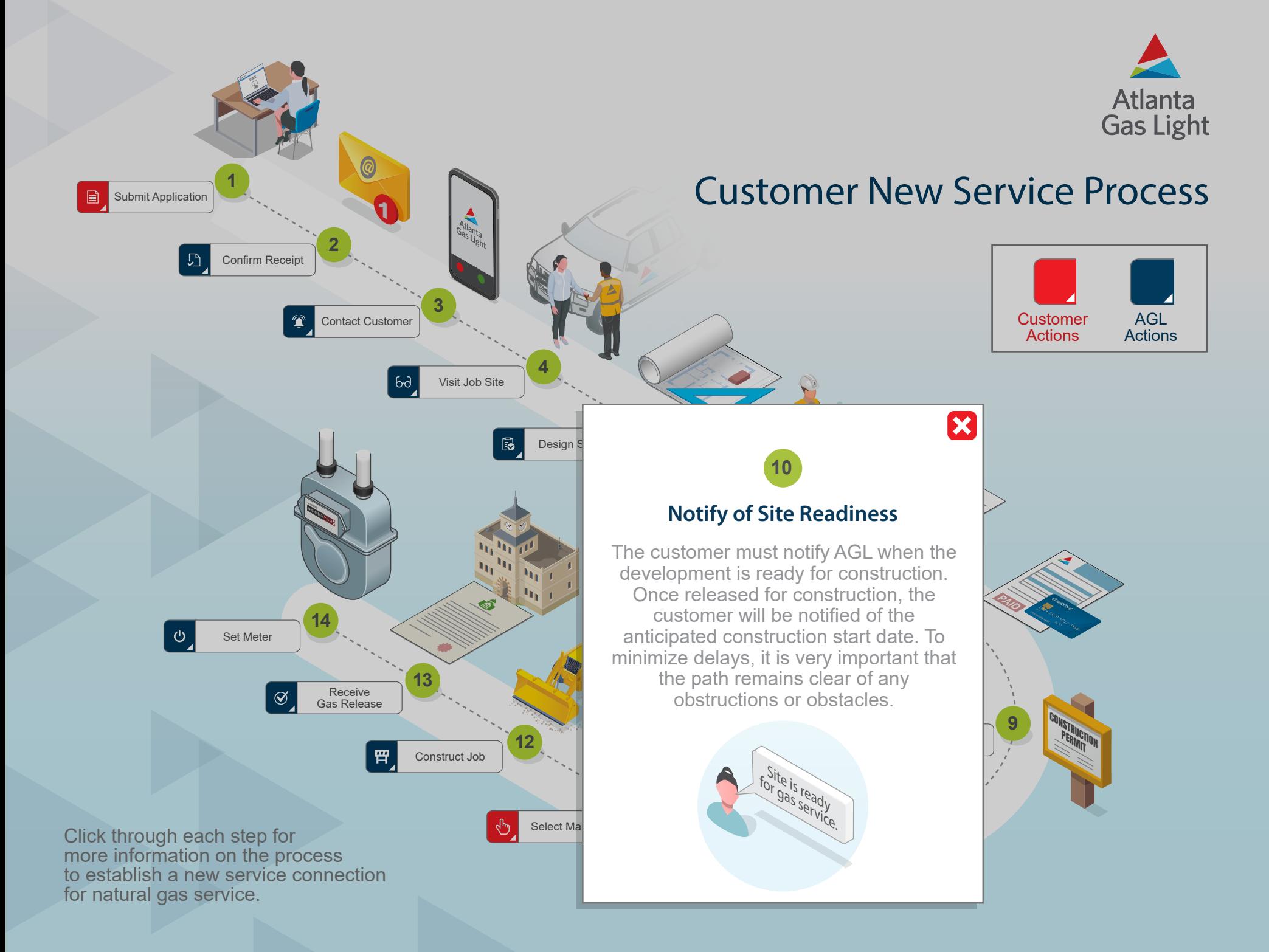

![](_page_11_Figure_0.jpeg)

![](_page_12_Figure_0.jpeg)

![](_page_13_Figure_0.jpeg)

![](_page_14_Figure_0.jpeg)

![](_page_15_Picture_0.jpeg)

## **Customer New Service Process Checklist**

We both play important roles in making sure the new service installation is completed. Please use the checklist below as a reference to make sure all necessary requirements are completed.

## **Customer Obligations**

- **Step 1:** Submit Application [\(Start/Stop Service\)](https://www.atlantagaslight.com/residential/start-stop-service.html)
- **Step 6**: Review Design & Execute Contract
- **Step 7: Sign Agreement (if applicable)**
- **Step 8: Pay Construction Costs (if applicable)**
- **Step 10: Notify of Site Readiness**
- **Step 11: Select Marketer [\(Choose A Marketer\)](https://psc.ga.gov/utilities/natural-gas/list-of-certified-marketers-and-contact-information/)**

## **Atlanta Gas Light Obligations**

- **Step 2**: Confirm Receipt
- **Step 3**: Contact Customer
- **Step 4**: Visit Job Site
- **Step 5**: Design Service
- **Step 9: Obtain Permit(s) (if applicable)**
- **Step 12**: Construct Job
- **Step 13**: Receive Gas Release
- **Step 14**: Set Meter

![](_page_15_Picture_19.jpeg)

Click here to return **Pay Pay Process** Click here<br>to return<br>to Process